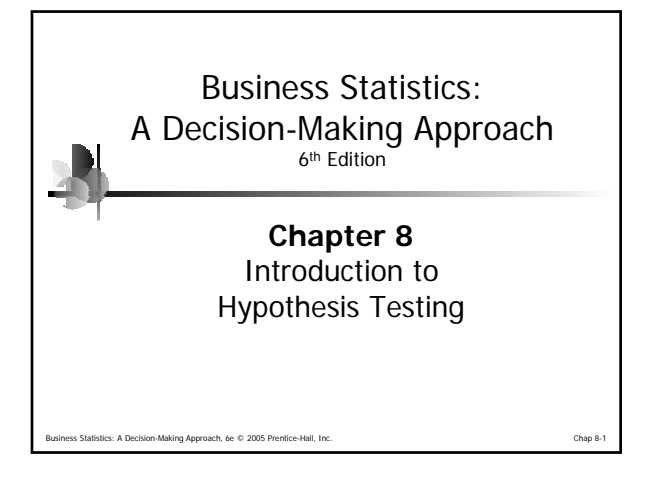

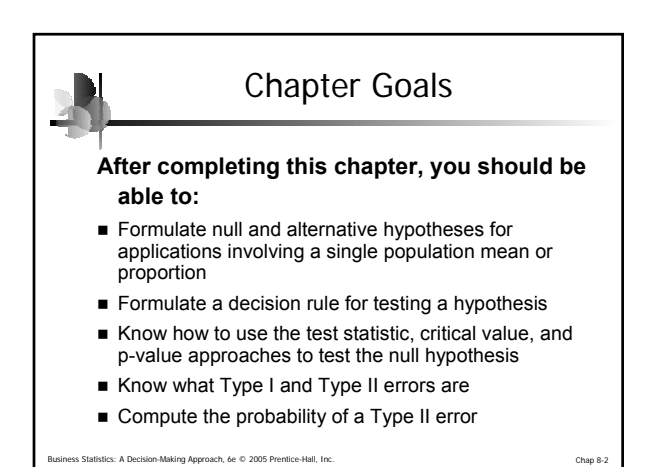

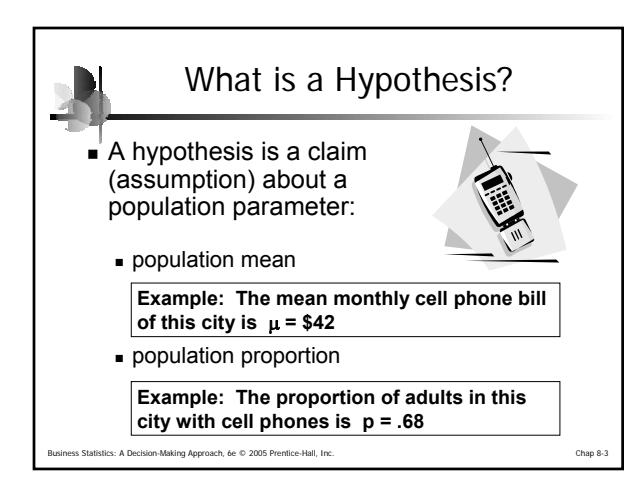

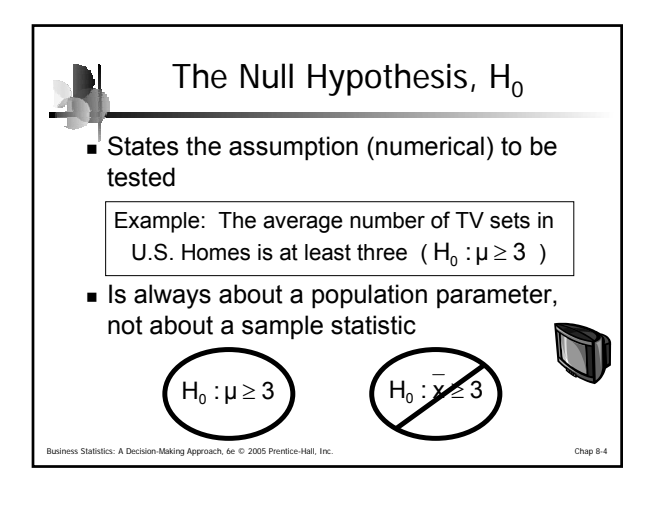

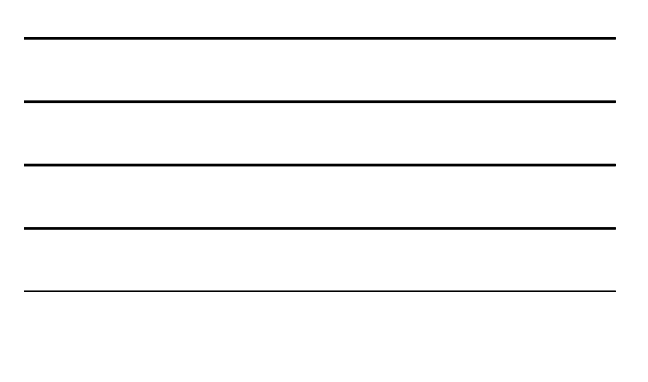

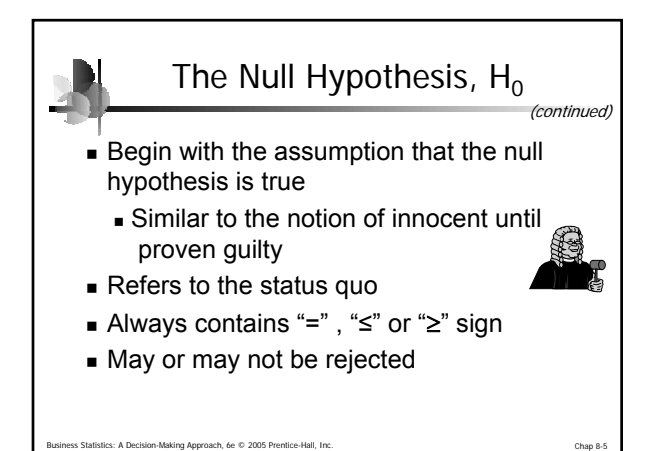

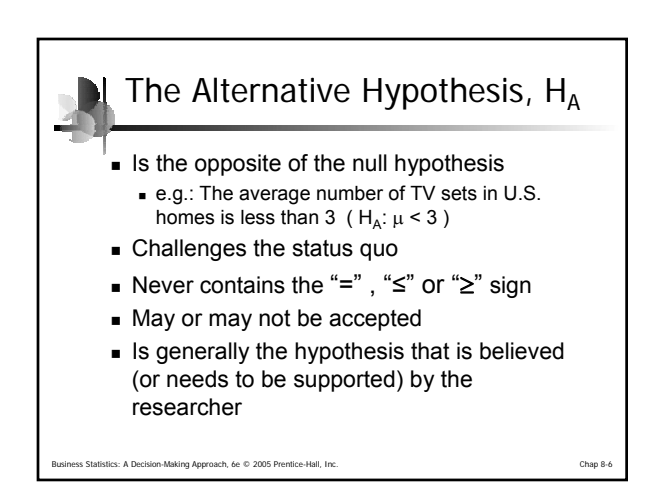

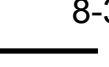

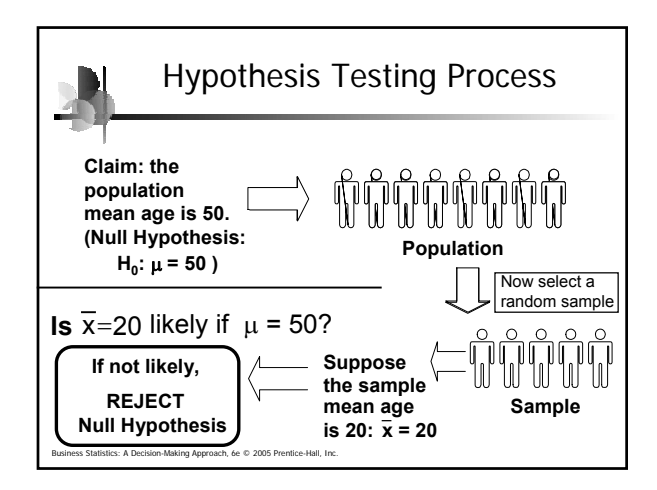

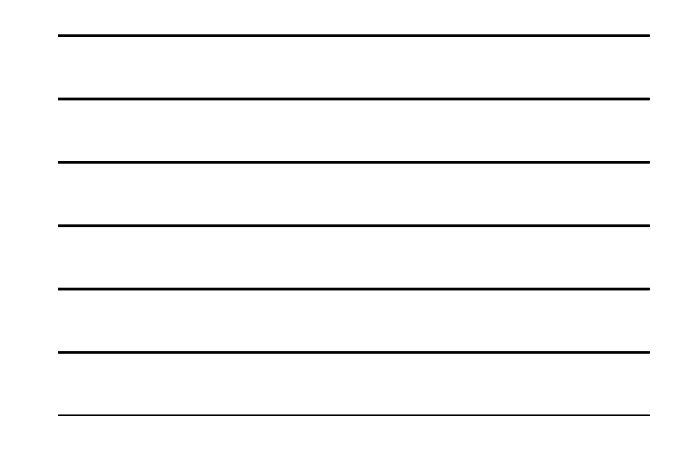

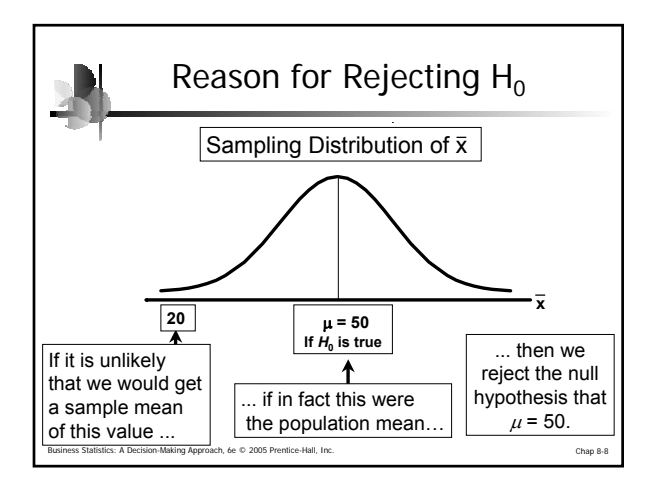

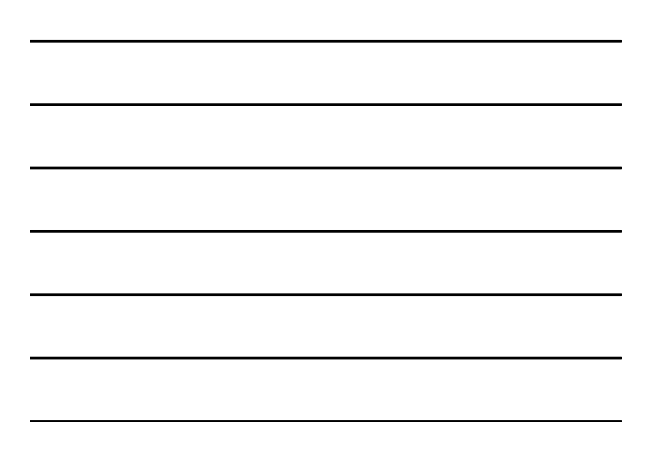

## Level of Significance, α

- **Defines unlikely values of sample statistic if null hypothesis is true**
	- Defines rejection region of the sampling distribution
- Is designated by  $\alpha$ , (level of significance)
	- Typical values are .01, .05, or .10
- Is selected by the researcher at the beginning
- Provides the critical value(s) of the test

Business Statistics: A Decision-Making Approach, 6e © 2005 Prentice-Hall, Inc. Chap 8-9

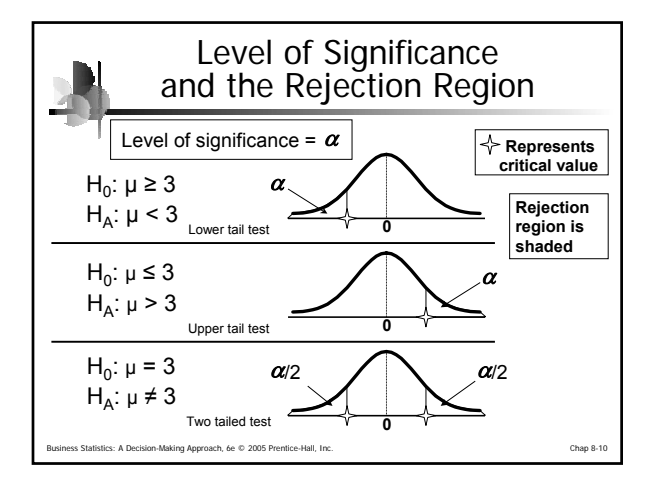

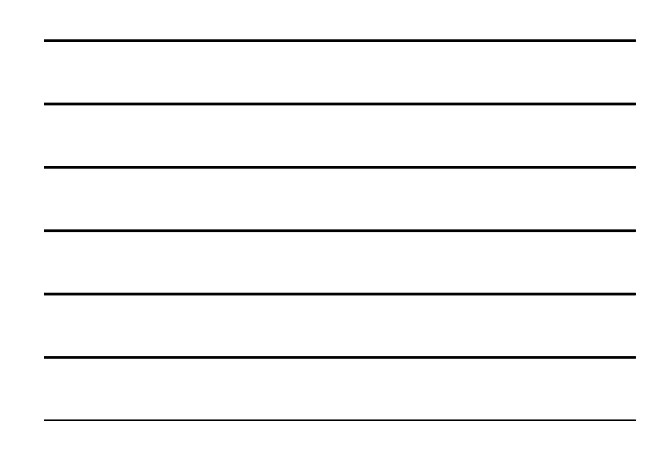

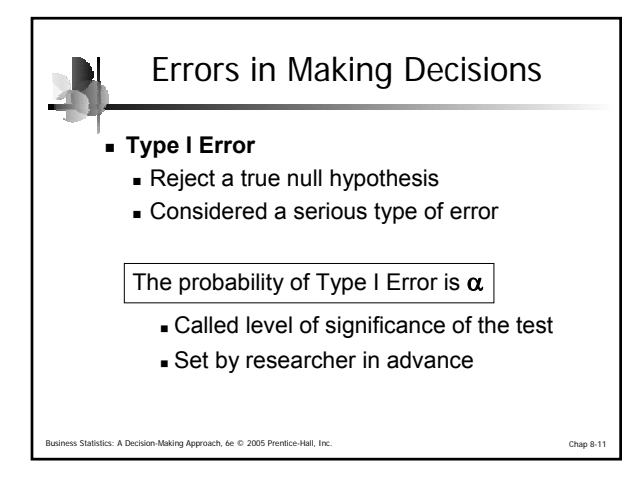

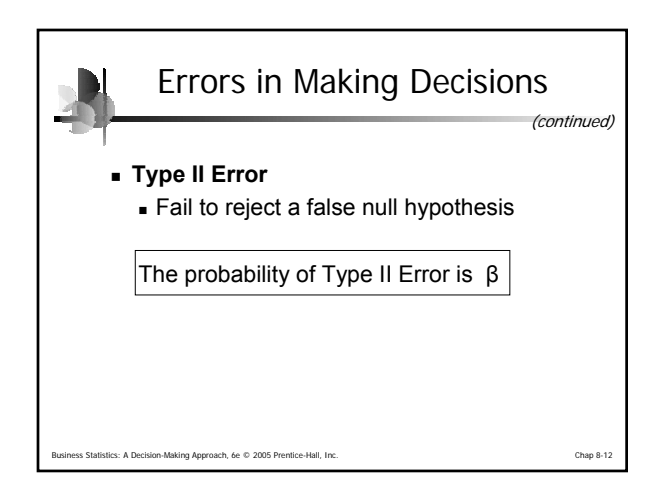

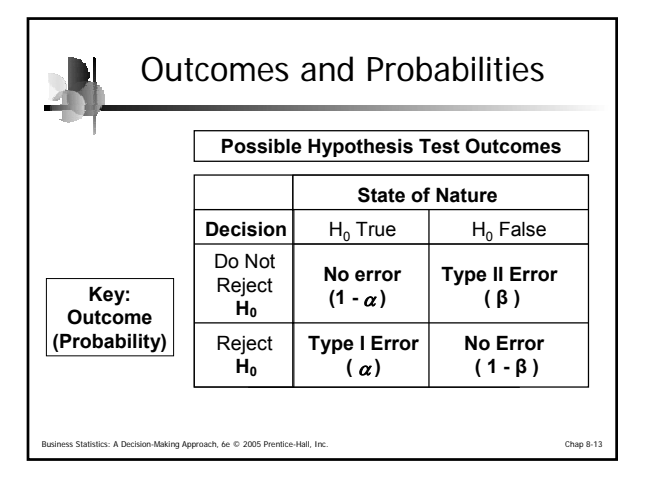

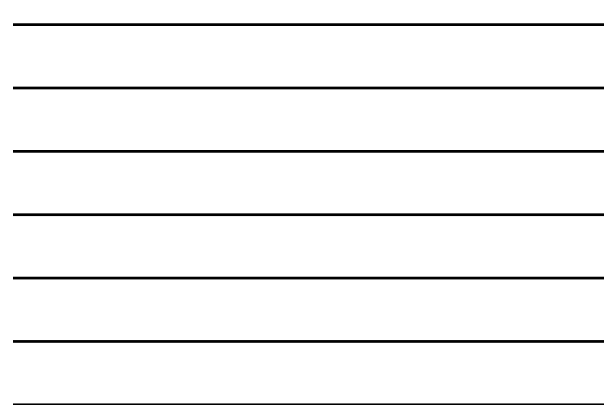

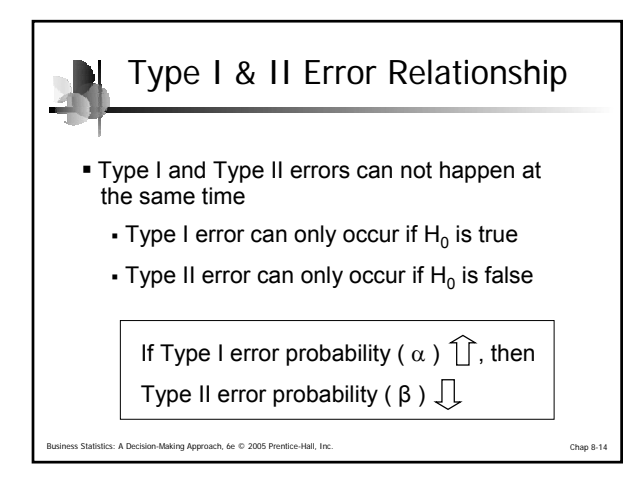

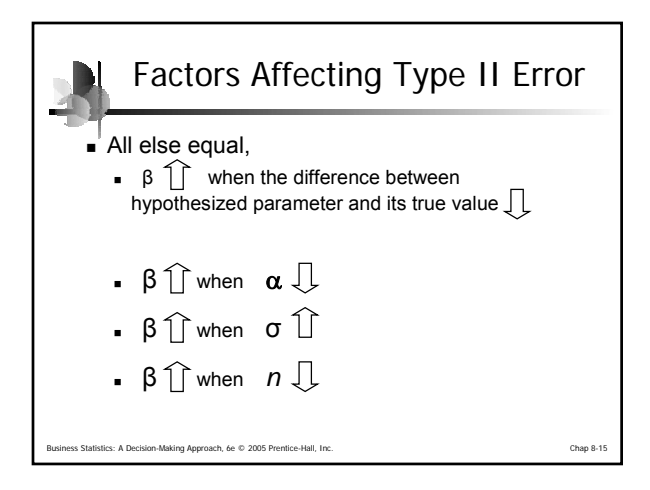

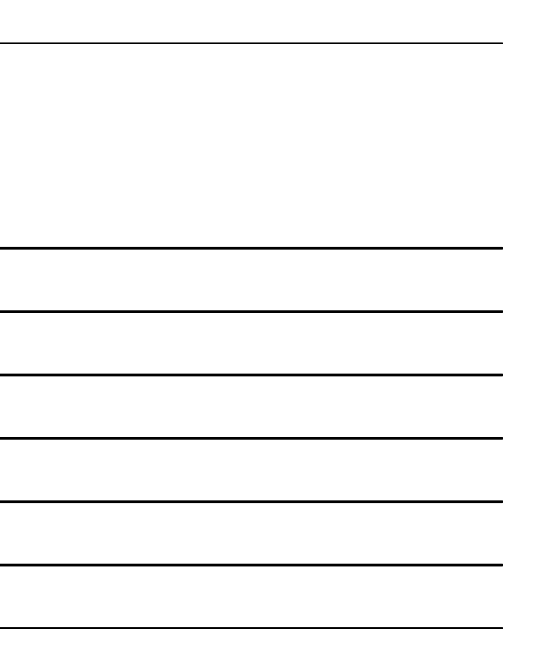

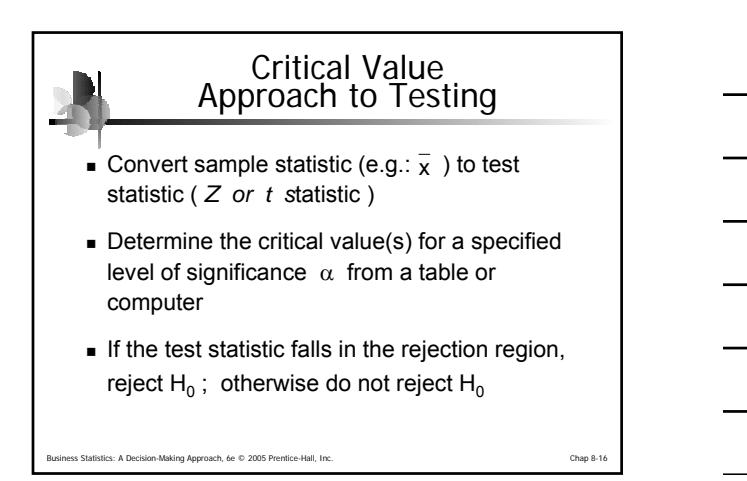

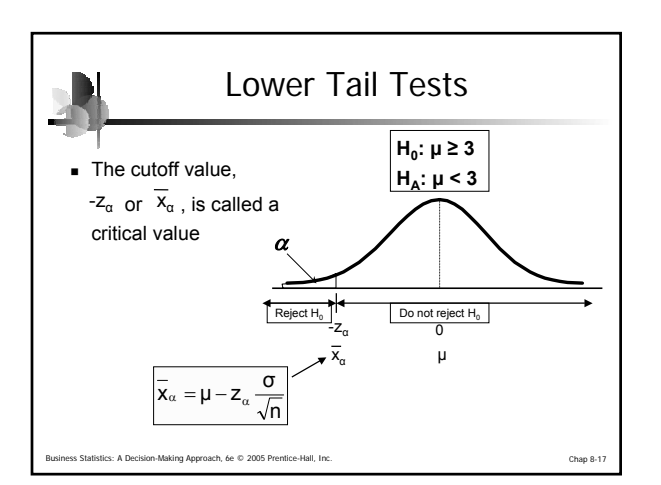

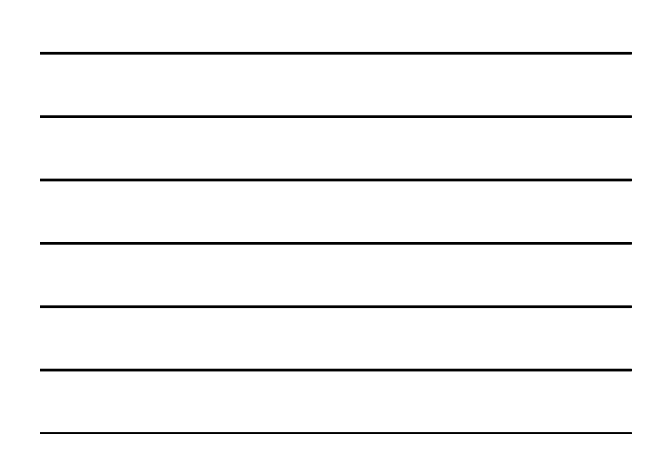

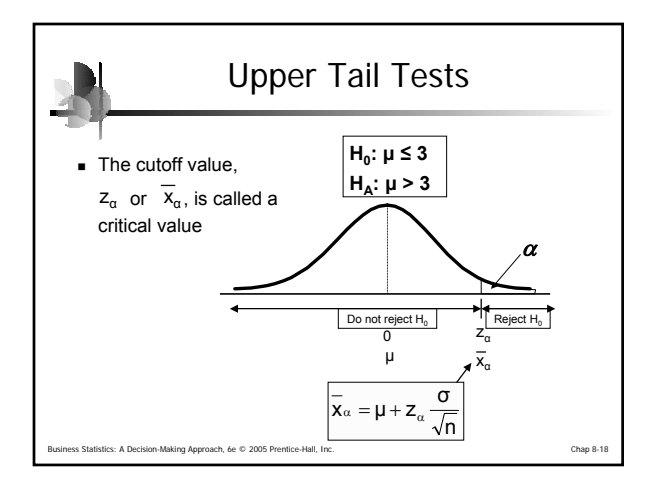

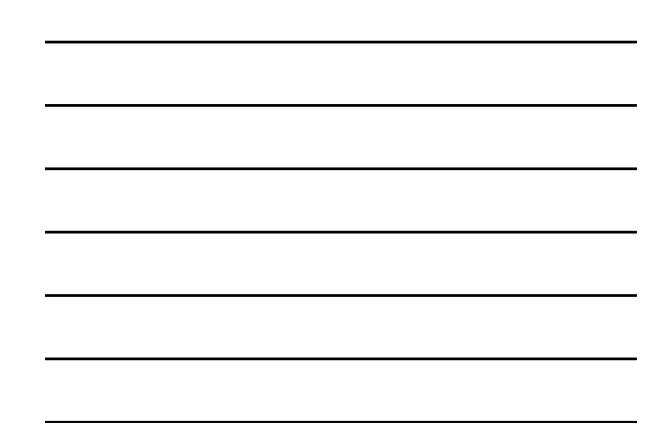

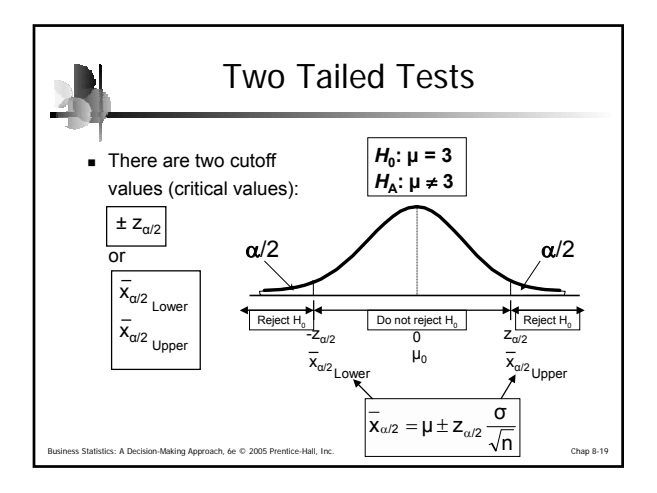

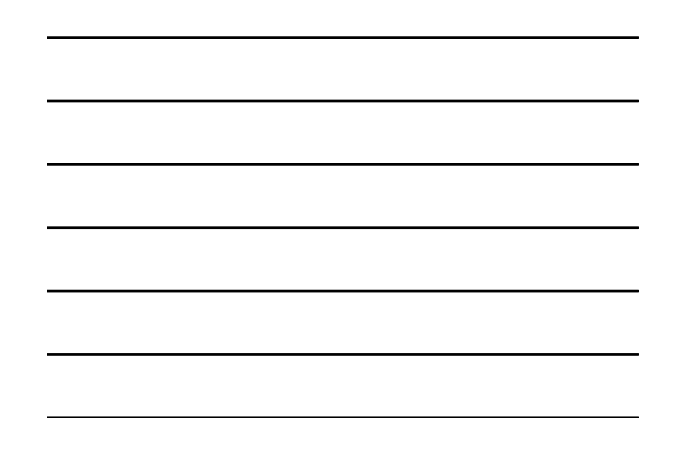

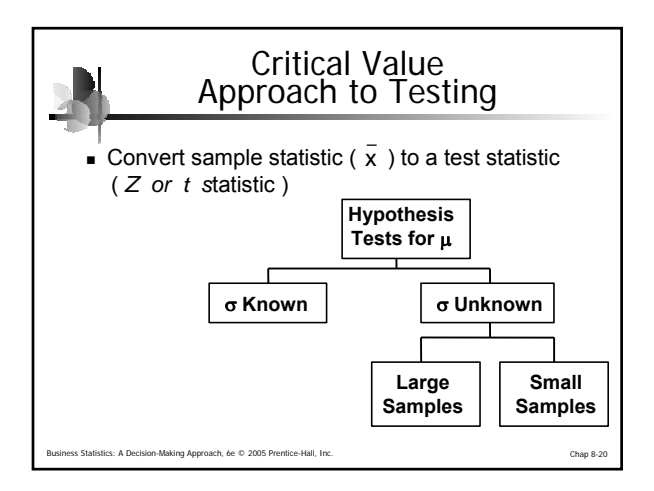

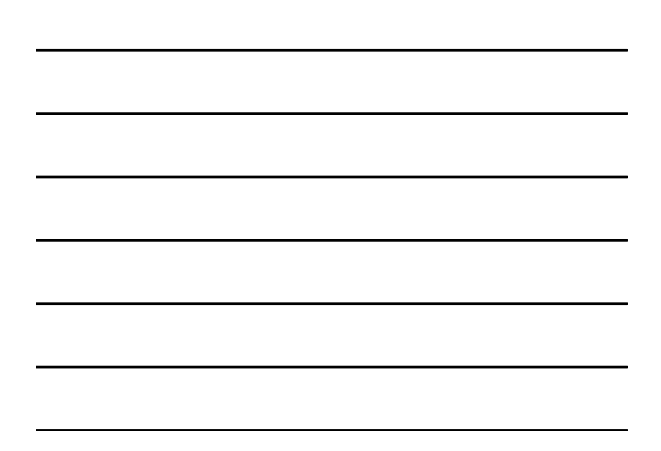

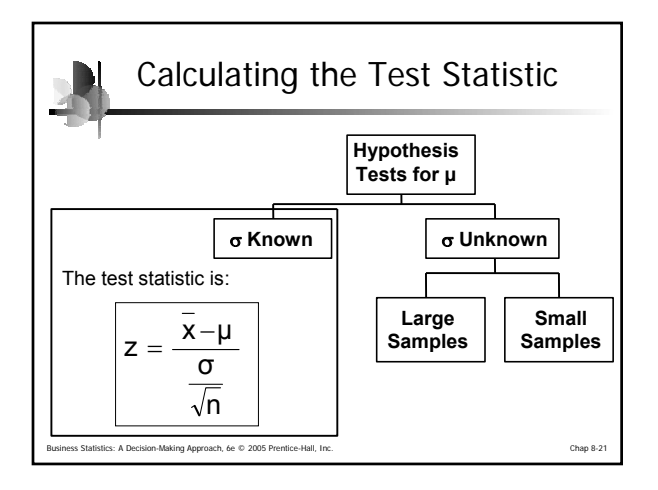

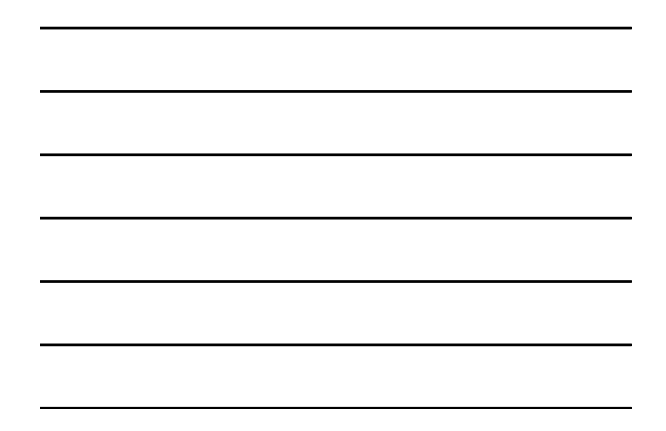

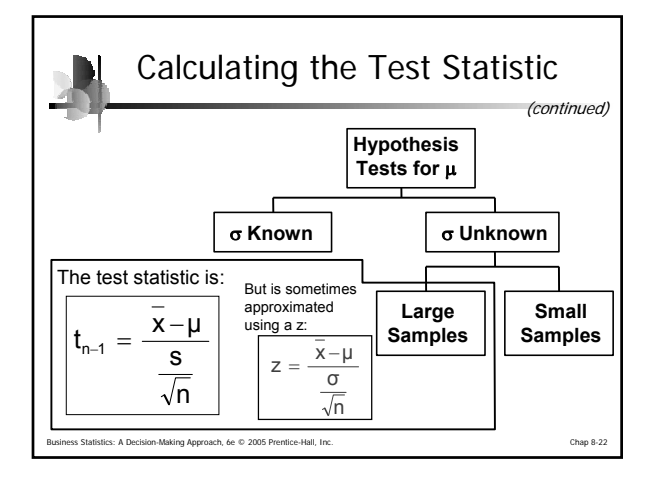

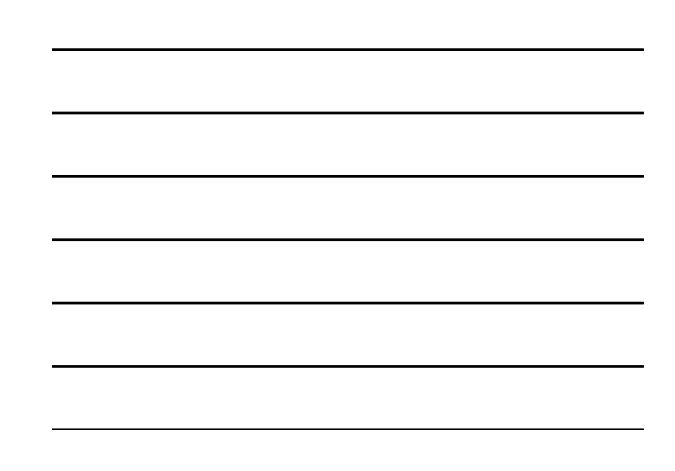

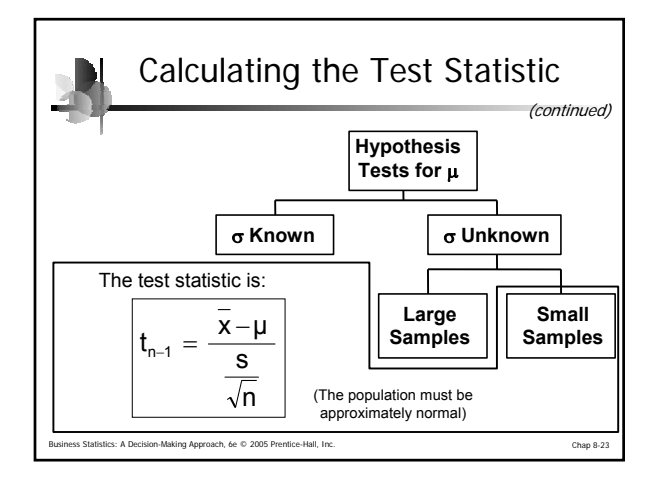

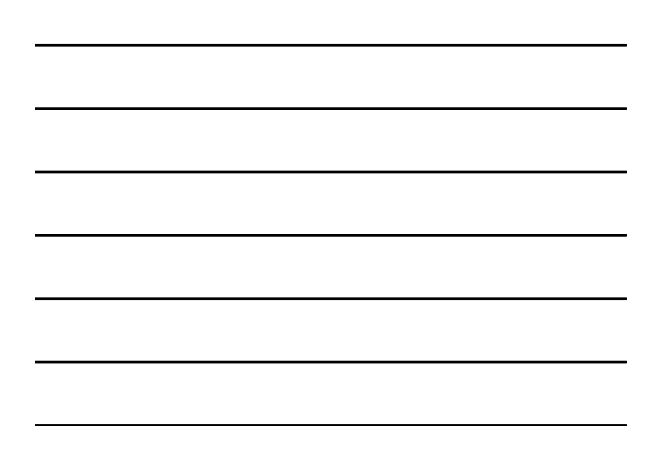

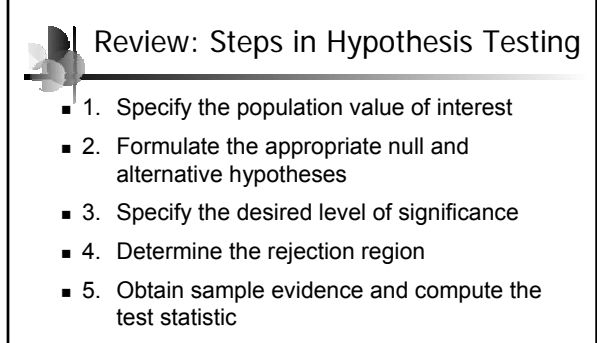

■ 6. Reach a decision and interpret the result

Business Statistics: A Decision-Making Approach, 6e © 2005 Prentice-Hall, Inc. Chap 8-24

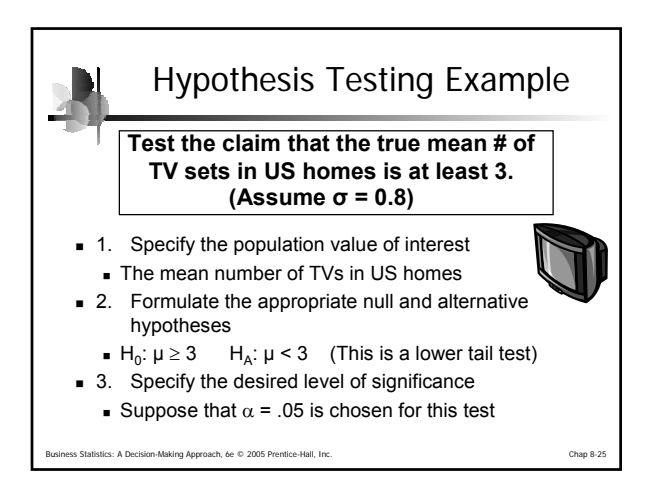

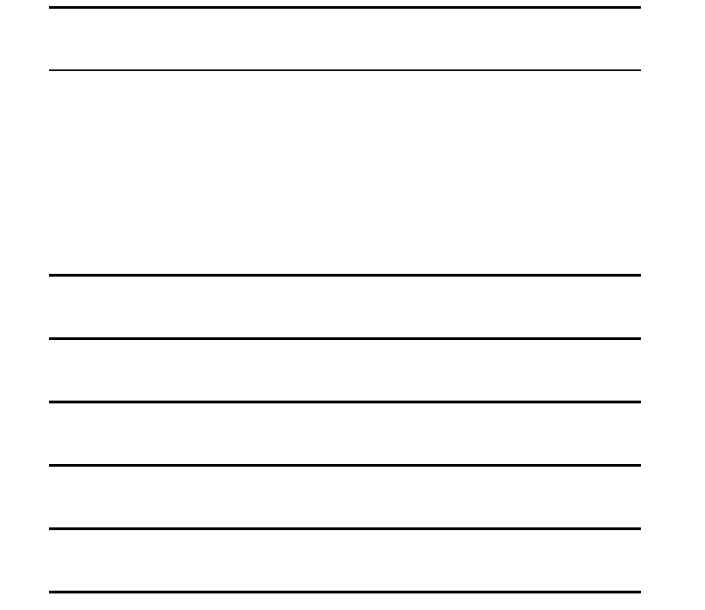

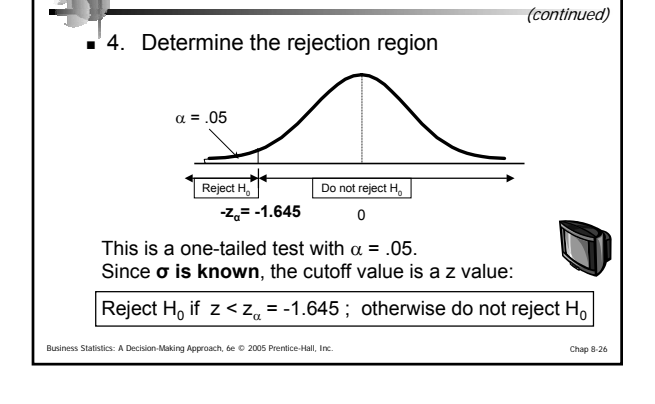

Hypothesis Testing Example

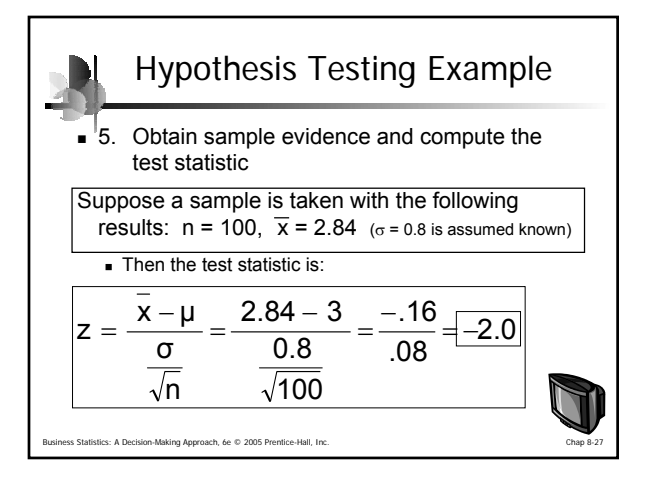

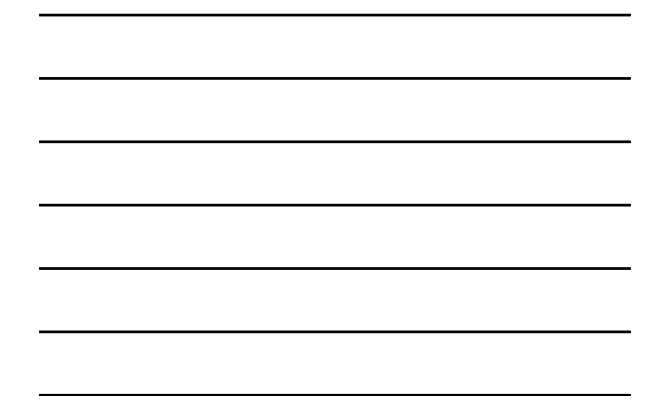

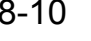

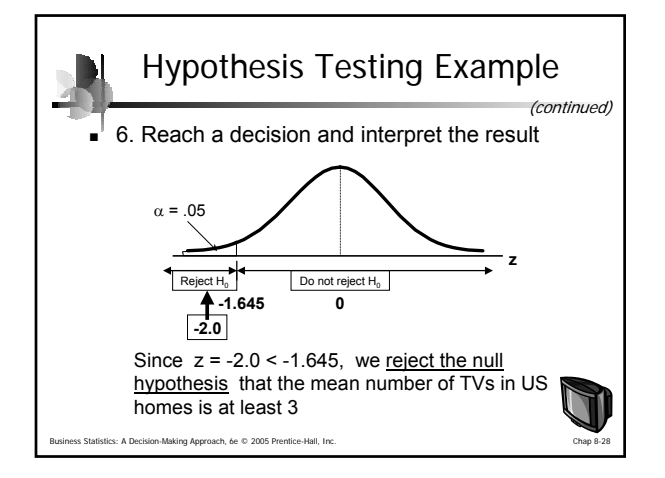

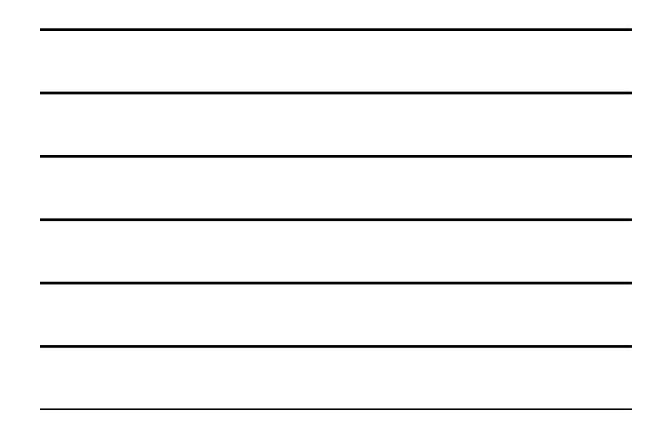

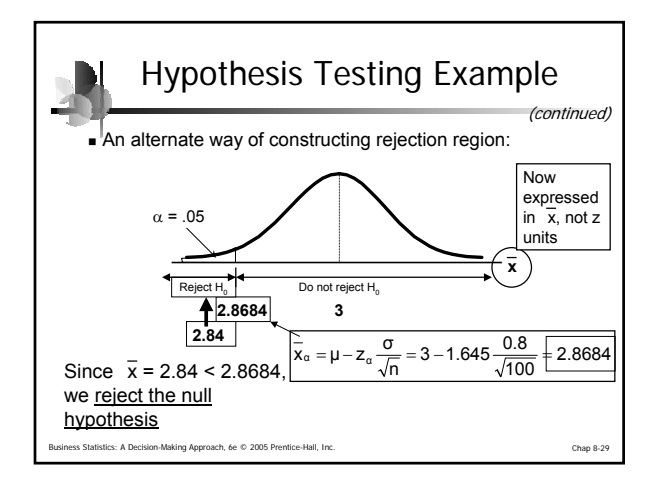

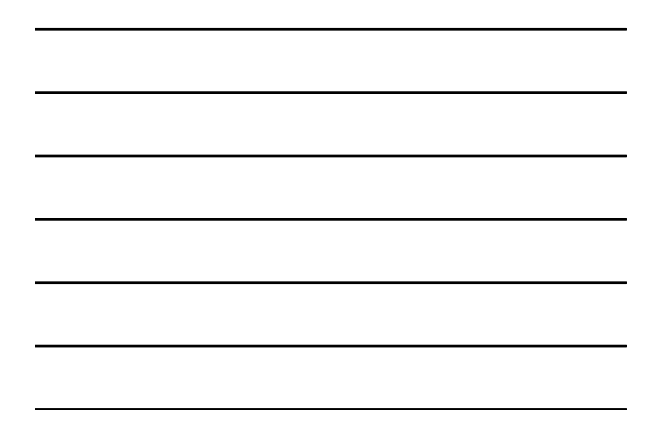

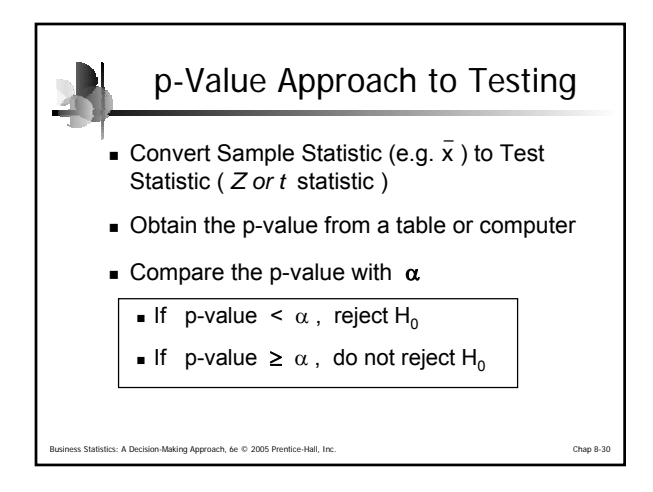

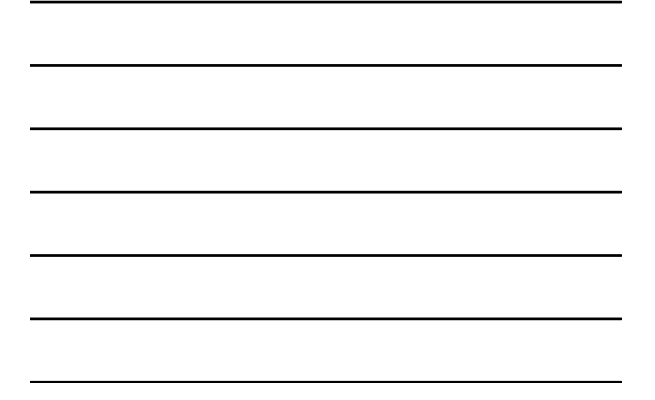

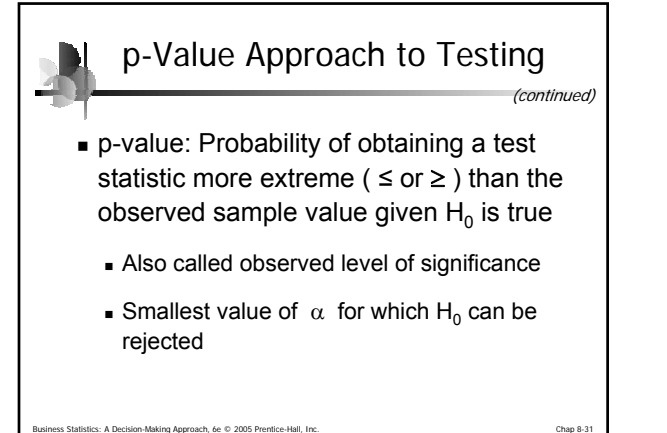

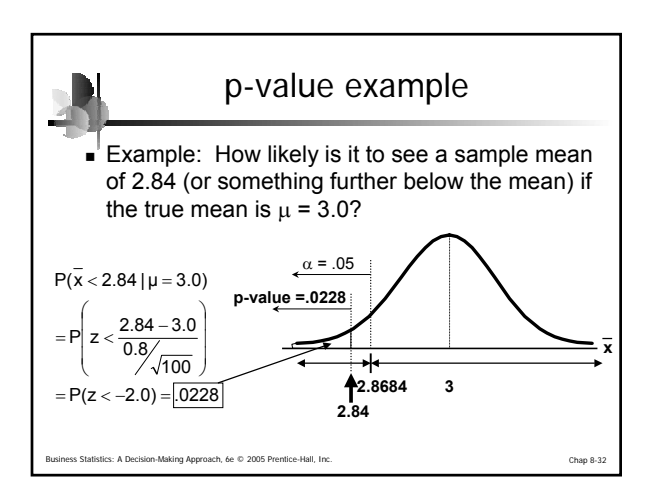

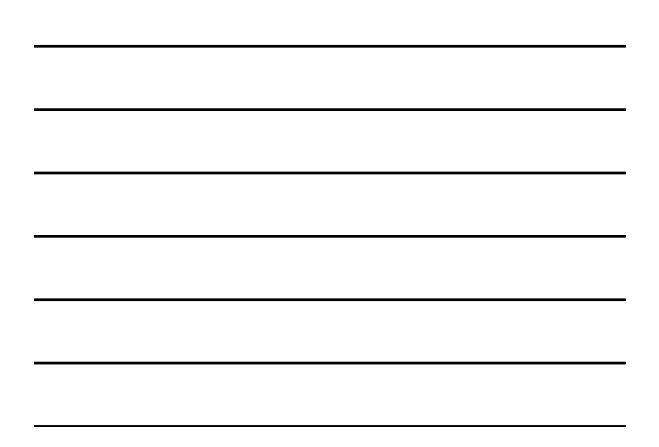

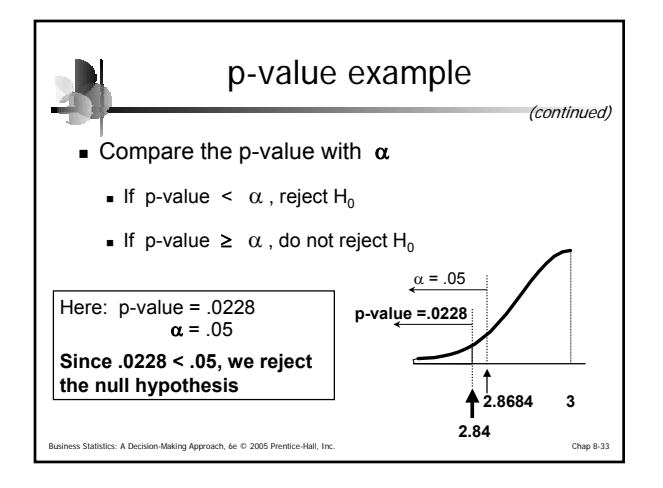

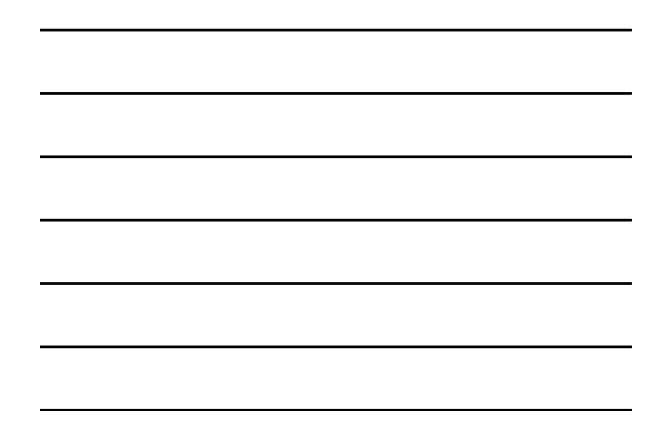

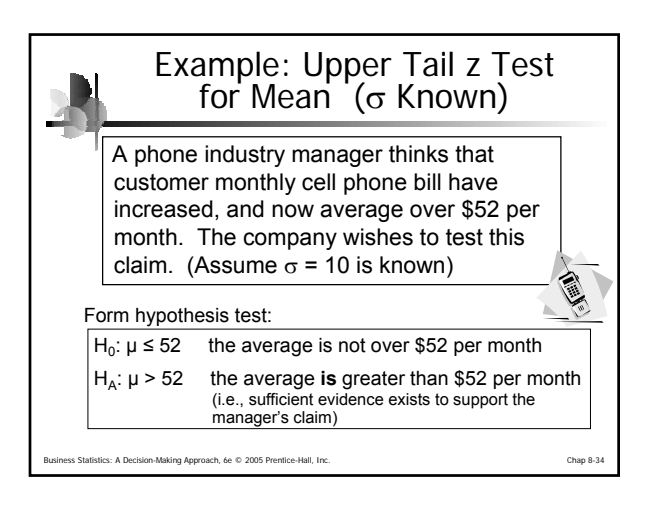

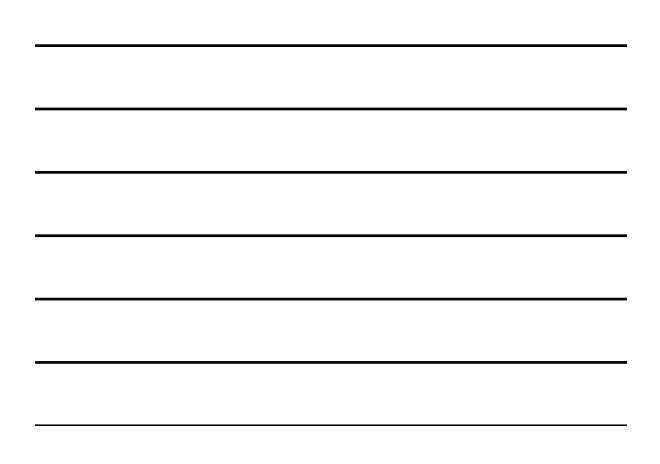

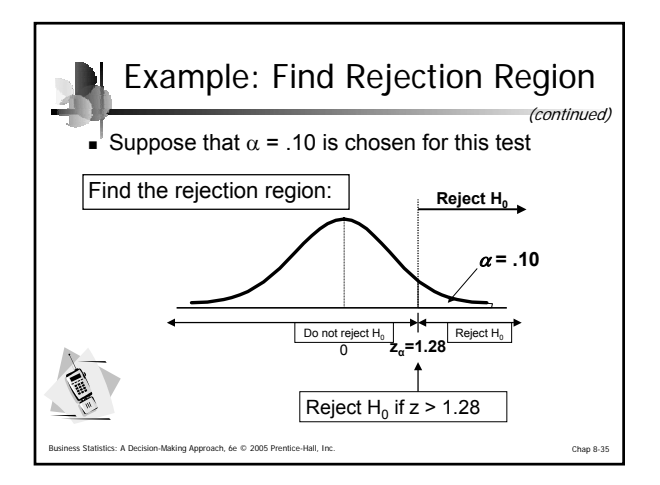

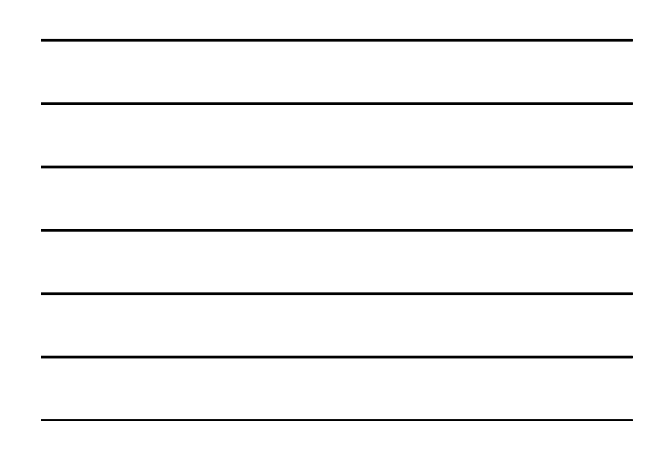

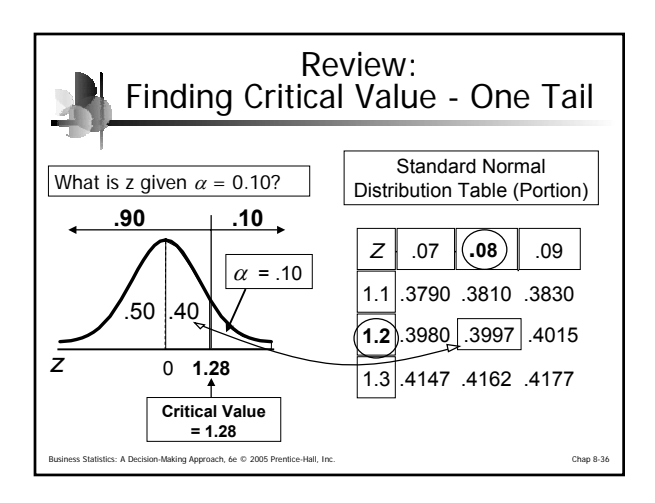

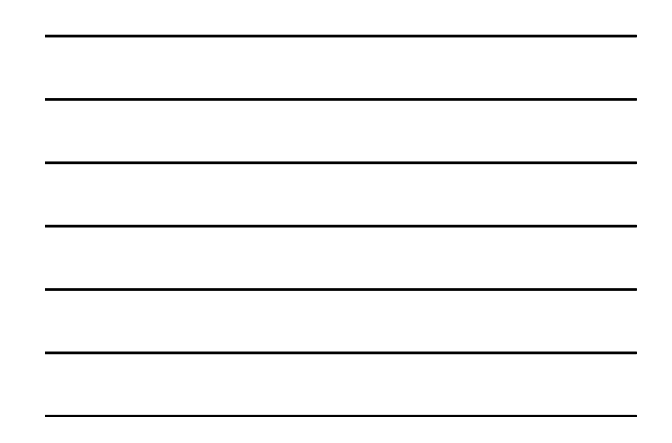

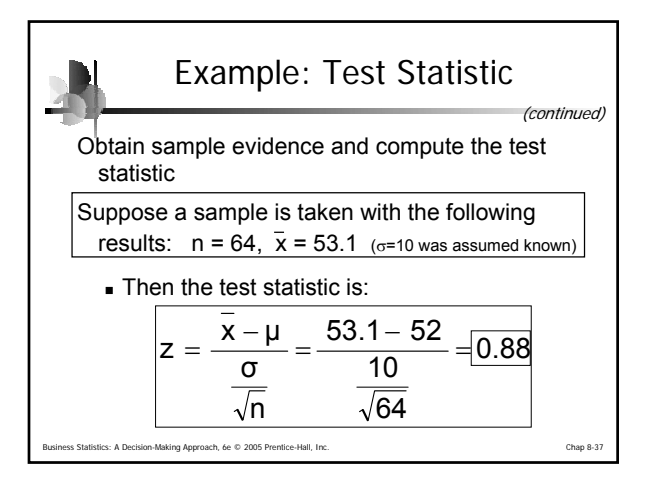

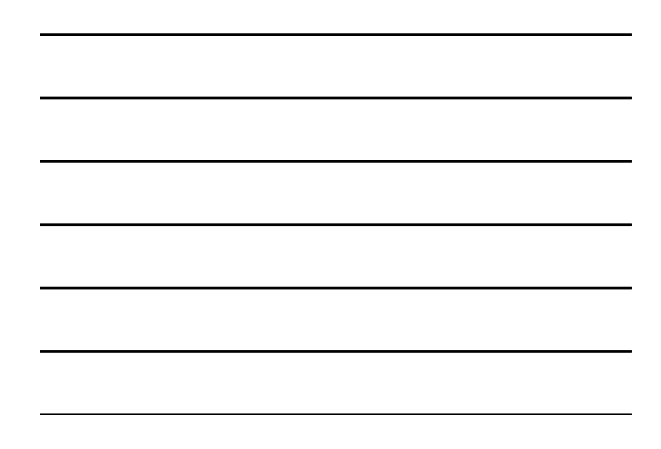

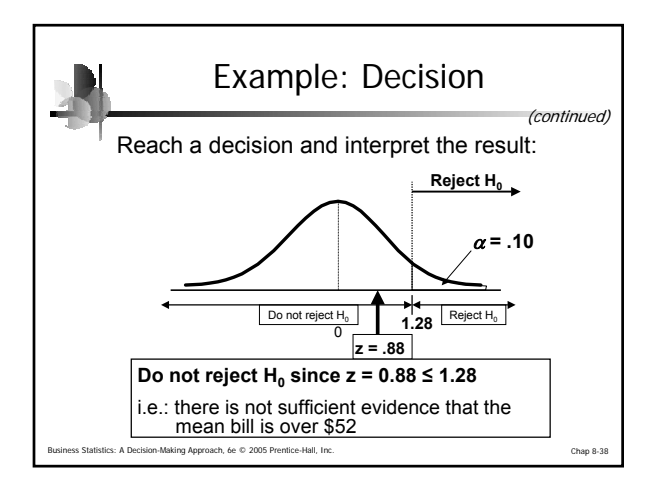

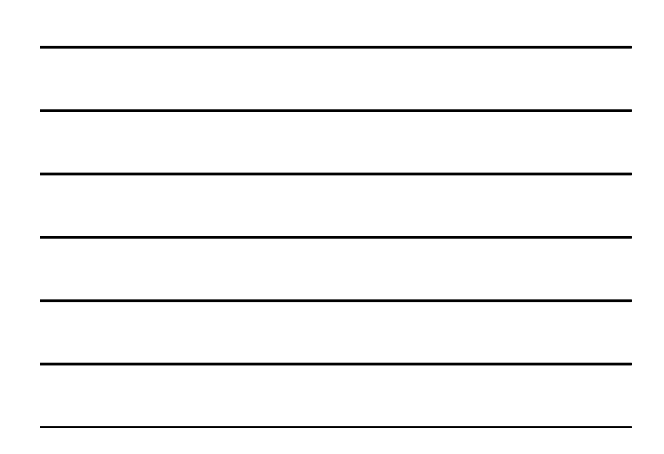

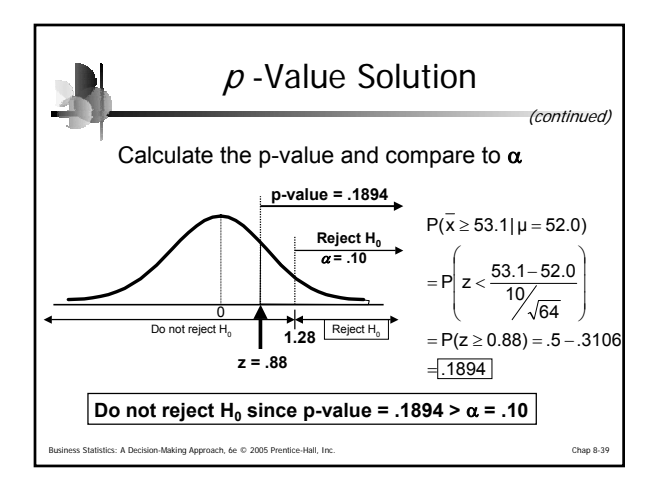

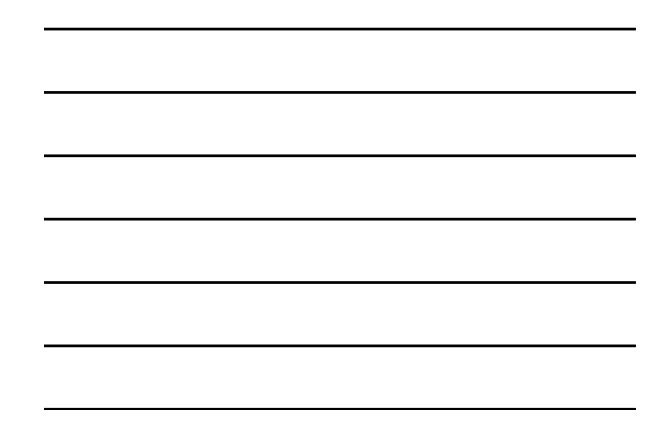

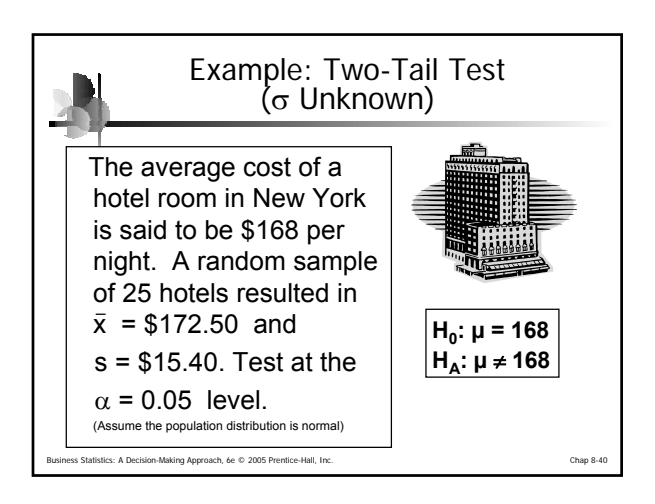

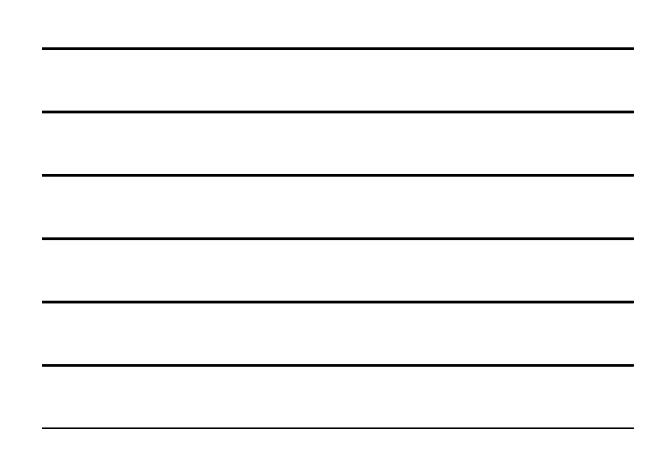

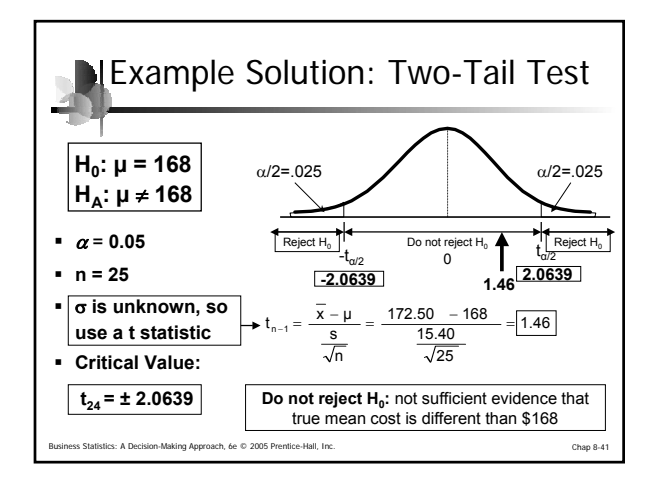

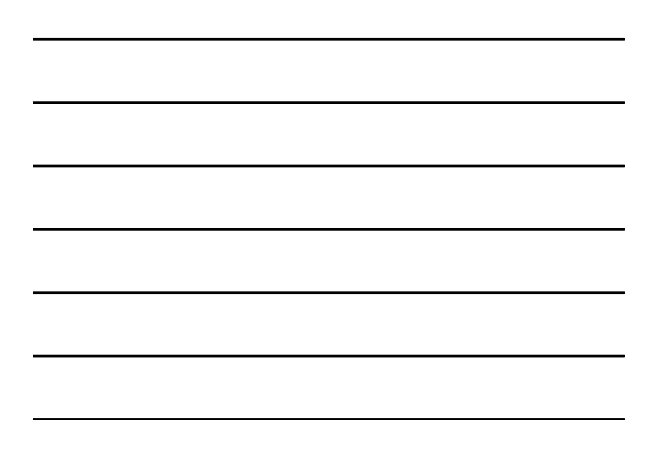

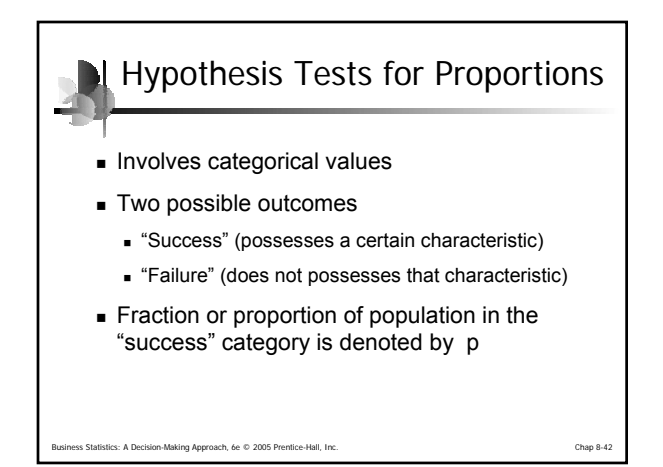

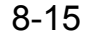

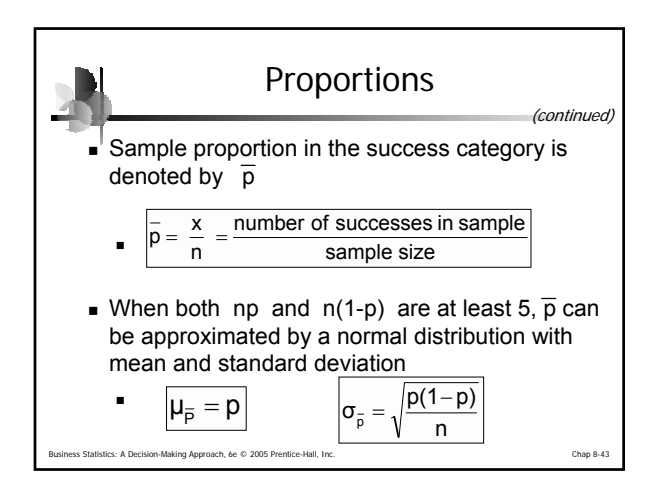

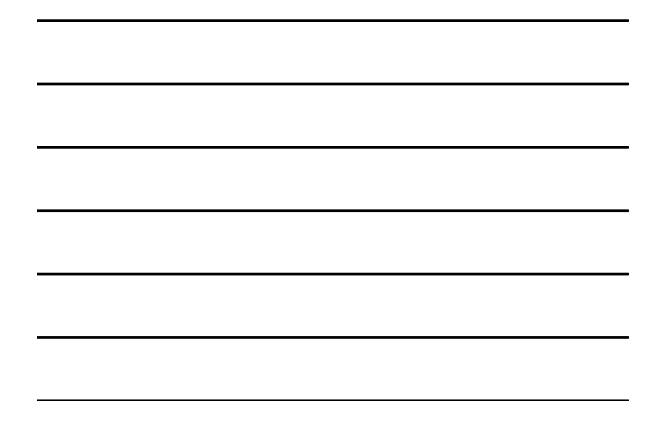

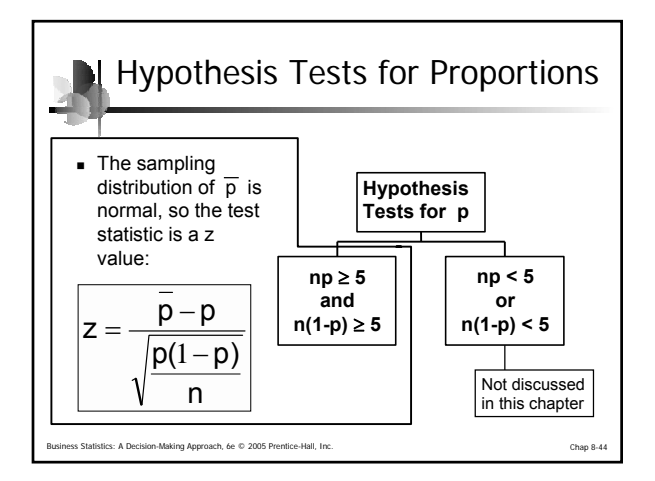

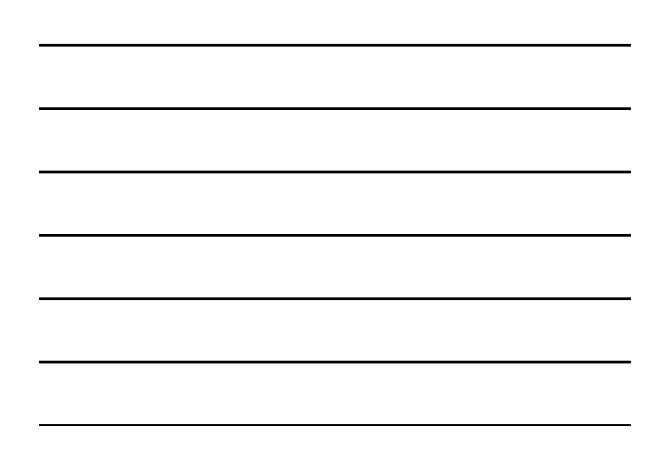

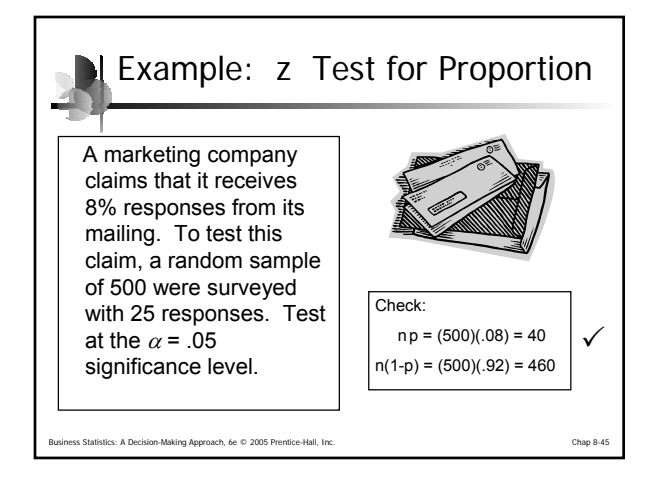

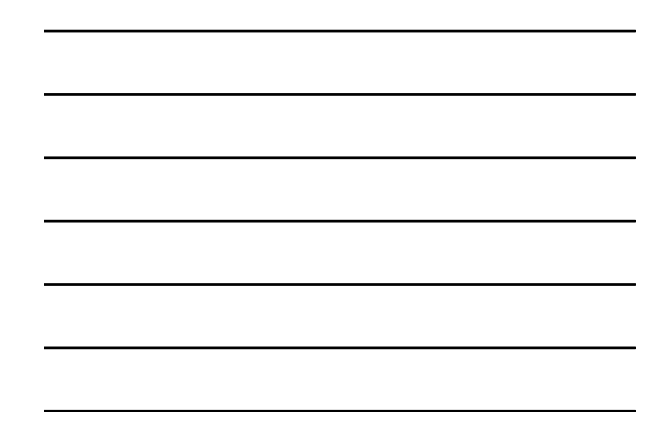

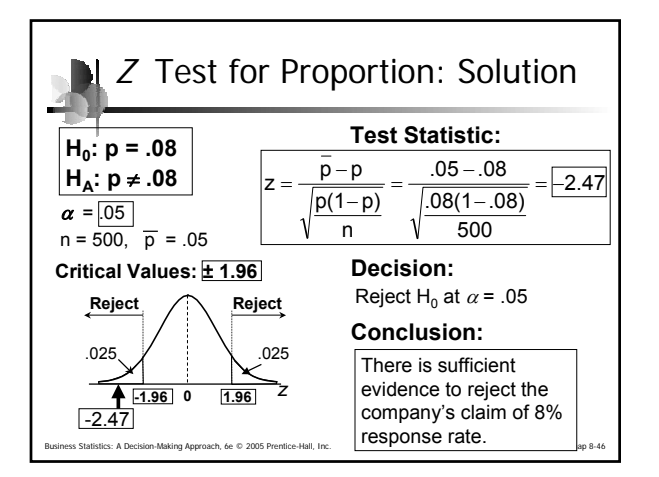

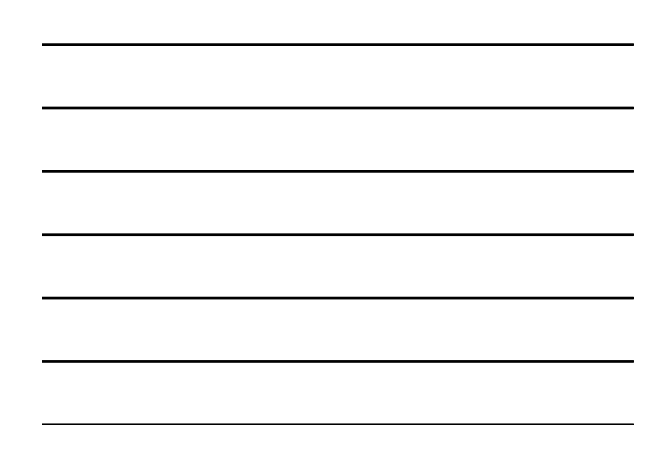

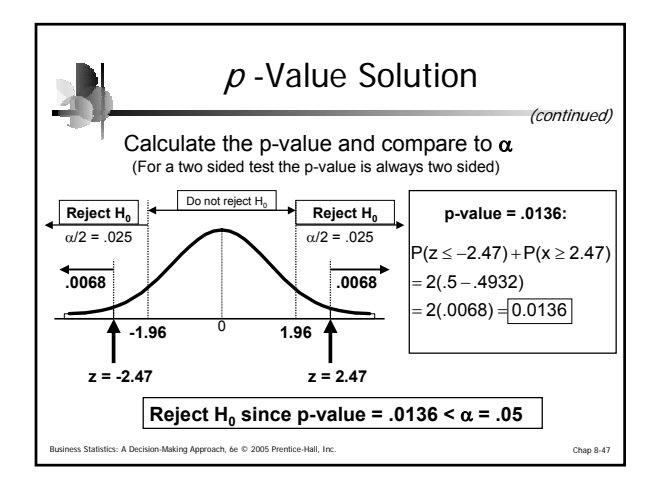

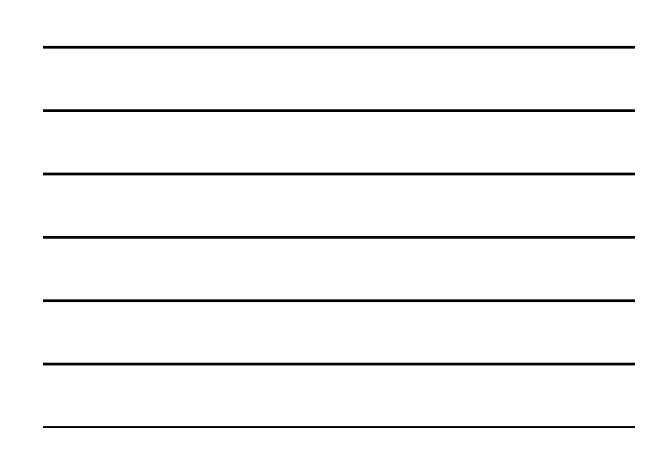

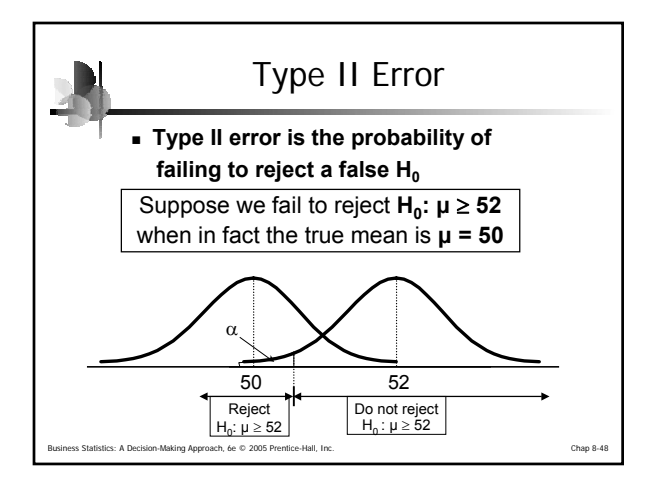

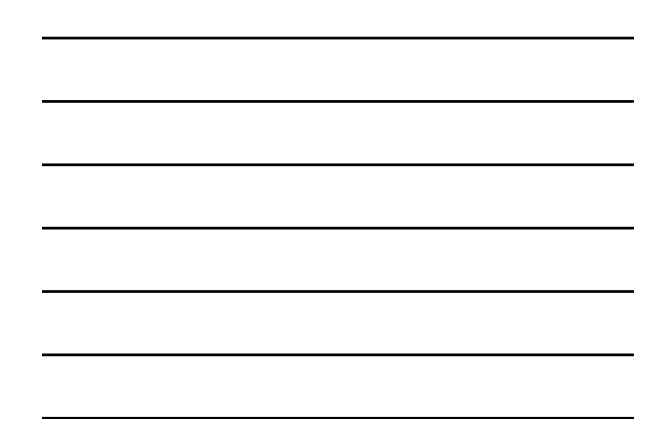

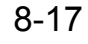

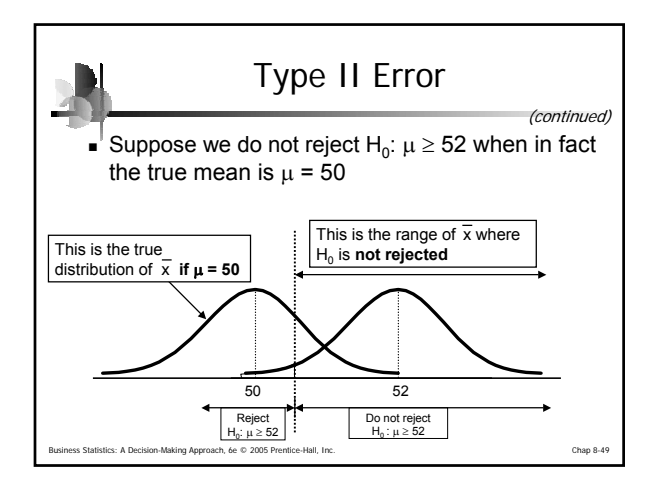

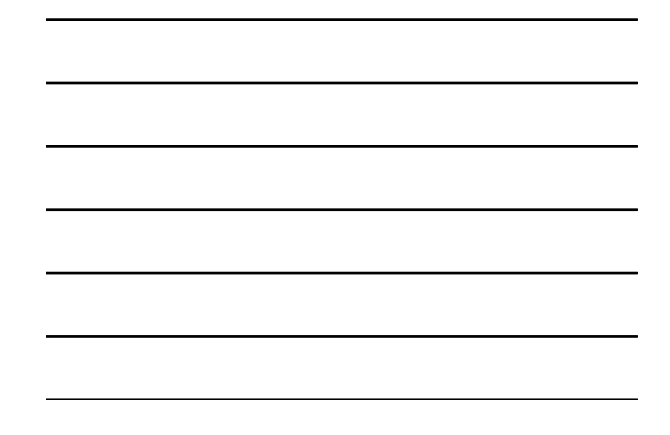

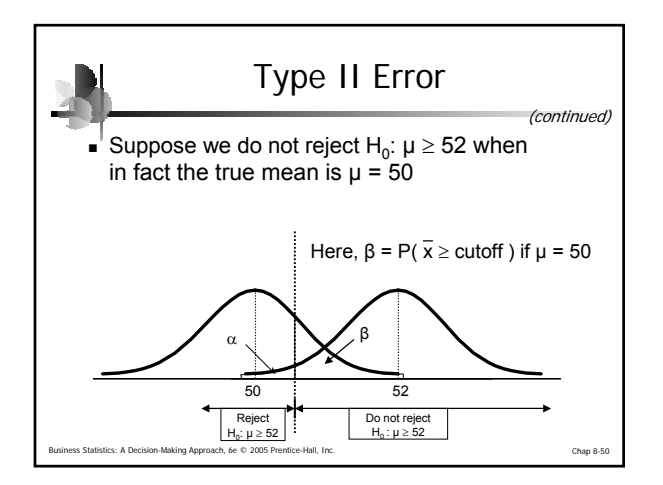

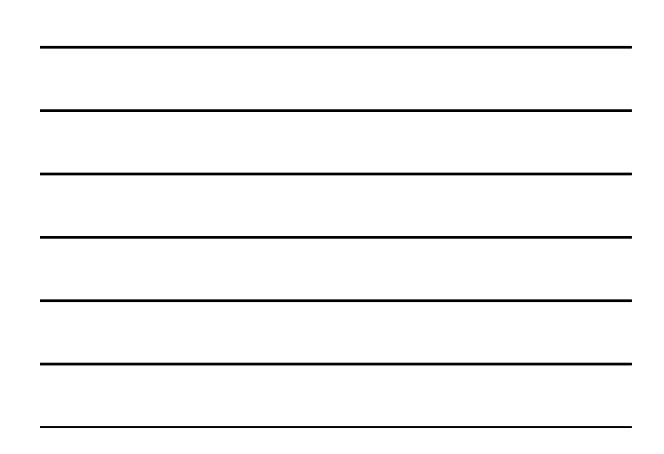

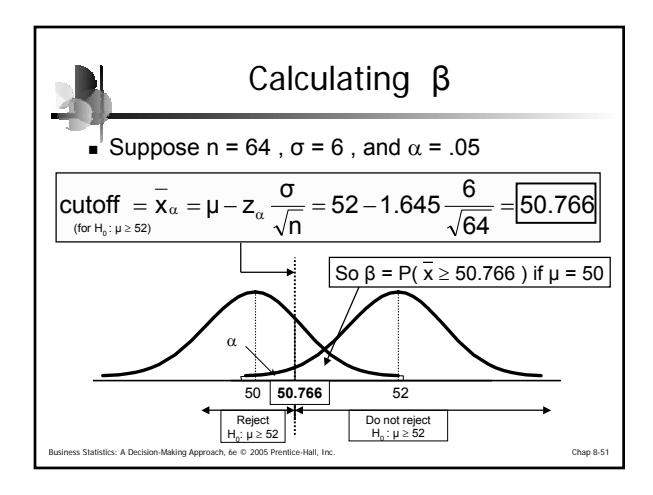

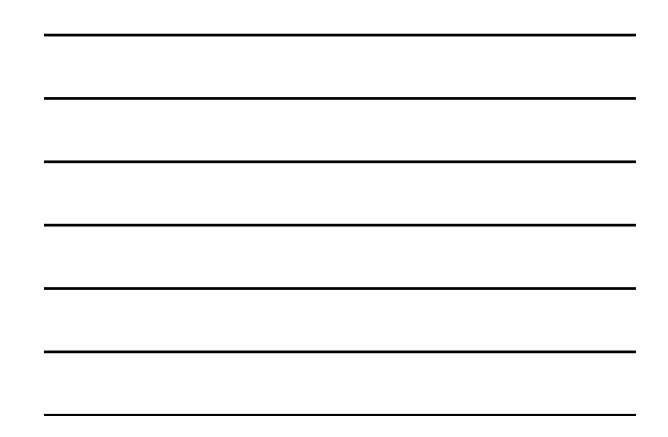

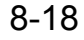

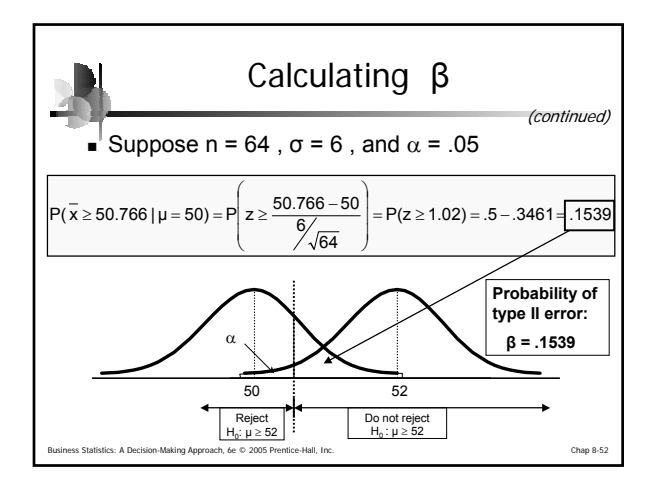

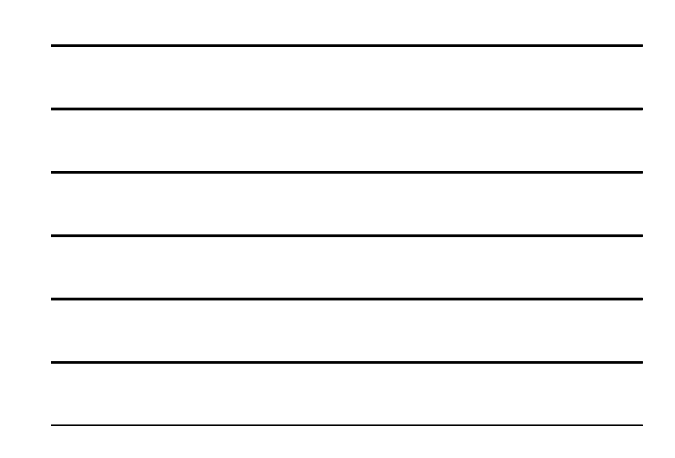

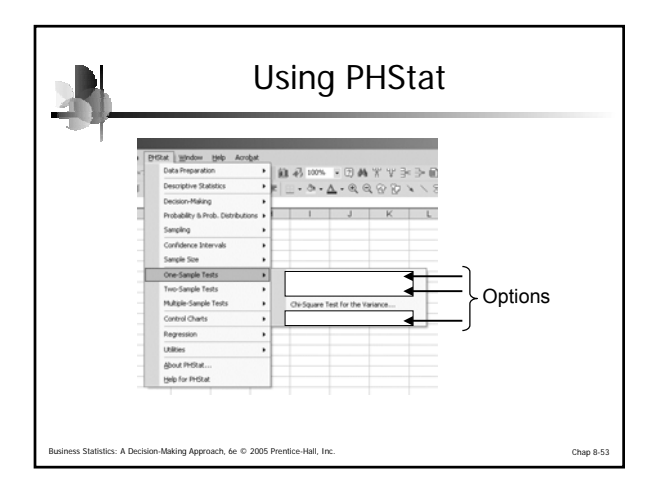

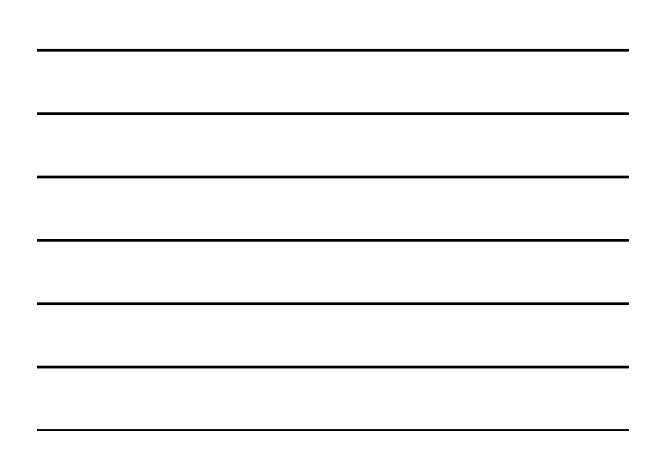

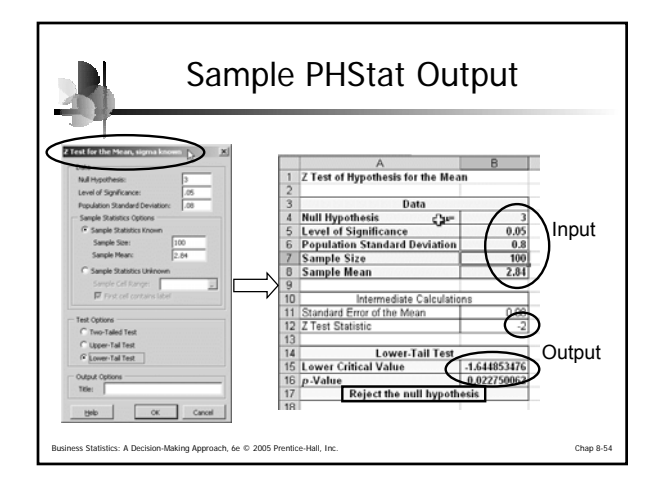

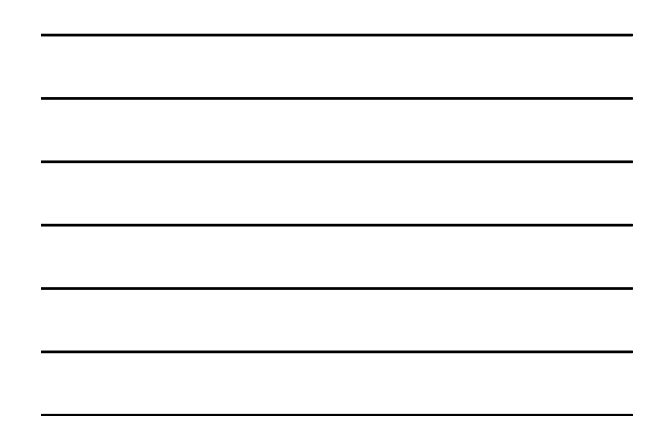

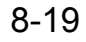

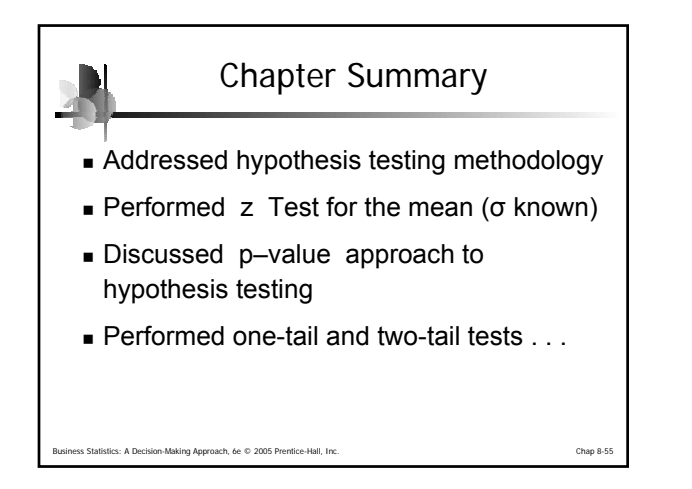

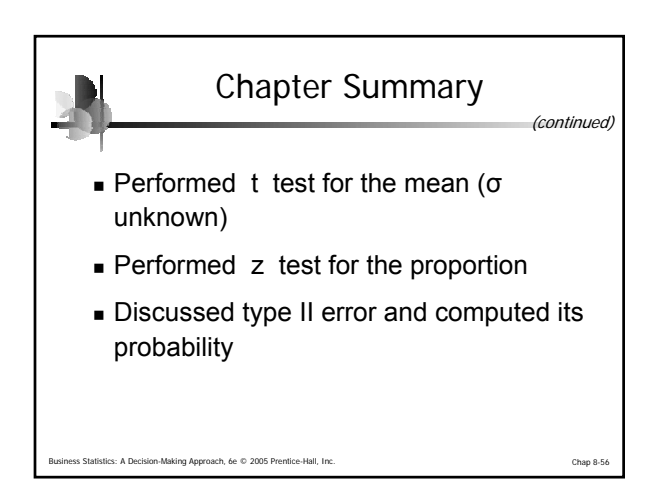